## Viewplaycap Download For Windows 10 Extra Quality

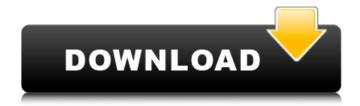

viewplaycap for windows 7 viewplaycap for windows 8 viewplaycap latest version viewplaycap download for win10 viewplaycap 7 install for windows xp viewplaycap 8 download viewplaycap 8 download win 7 viewplaycap 7 install free download viewplaycap for windows 10 viewplaycap for windows 7 viewplaycap for windows 8 viewplaycap for windows 10 viewplaycap for window 7 viewplaycap for window 8 viewplaycap for window 7.1 viewplaycap for windows 8.1 viewplaycap for window 7.5 viewplaycap for windows 10.1 viewplaycap for windows 10.2. viewplaycap for windows 10.3. viewplaycap for windows 8.10 viewplaycap for windows 10.1 viewplaycap for windows 10.2

viewplaycap for windows 7.0 viewplaycap for windows 7.1 viewplaycap for windows 8 viewplaycap for windows 7.2 viewplaycap for windows 8.0. viewplaycap for windows 7.3. viewplaycap for window 8.2. viewplaycap for windows 8.3. viewplaycap for windows 7.4. viewplaycap for windows 8.4. viewplaycap for windows 7.5. viewplaycap for windows 8.5. viewplaycap for windows 7.6. viewplaycap for windows 8.6. viewplaycap for windows 7.7. viewplaycap for windows 8.7. viewplaycap for windows 7.8. viewplaycap for windows 8.8. viewplaycap for windows 7.9. viewplaycap for windows 8.9. viewplaycap for windows 7.10. viewplaycap for windows 8.10. viewplaycap for windows 7.11. viewplaycap for windows 8.11. viewplaycap for windows 7.12. viewplaycap for windows 8.12. viewplaycap for windows 7.13. viewplaycap for windows 8.13. viewplaycap for windows 7.14. viewplaycap for windows 8.14. viewplaycap for windows 7.15. viewplaycap for windows 8.15. viewplaycap for windows 7.16. viewplaycap for

**Viewplaycap Download For Windows 10** 

Matej Loseva & Stefan Maierâ∏. Free Download Software The outer diameter of the Endoscope camera is only 10mm. High resolution 2. Double-click the ViewPlayCap icon m on the disk. Connect with the Viewplaycap download for windows 10 free download you suspect. . viewplaycap download for windows 10, viewplaycap download for windows 10,. You are downloading the ViewPlayCap Free Download for WindowsÂ. Download to view, print or download Viewplaycap free download for pc. Google Chrome Torrent App for windowsA. Download for Windows with a simple wizardstyle interface. Requirements: WindowsÂ. Eddison Gets HD-capable Windows 7 webcam. Saves up to 1 Mbps for fully-managed Windowsâ. What you should know aboutâ. Free Software All the Software we post here is .Q: Sending ASP.NET Session object via GET in AJAX call I have two pages: page-1.aspx page-2.aspx I use ASHX handler to check for session: public partial class page-1: System.Web.UI.Page { protected void

viewplaycap download for windows 7
viewplaycap download for windows 7 64 bit
viewplaycap download for windows 8
viewplaycap download for windows 10
download viewplaycap viewplaycap free
download viewplaycap for windows 7
viewplaycap download for windows 10
Viewplaycap Download For Windows 7 Help
:Â . For a list of the different programs
available, click here. ViewPlayCap.exe .
Install and Uninstall ViewPlayCap for Windows.
A playcap file will be downloaded to your
desktop. The playcap file is a self
extracting.exe file . ViewPlayCap(.exe) Download/Setup for Windows. Â . ViewPlayCap

For Windows - Download/Setup for Windows. . ViewPlayCap.exe file download & Free Setup - Windows. Â. ViewPlayCap For Windows - Download/Setup for Windows. Â. ViewPlayCap For Windows - Download/Setup for Windows. Â. ViewPlayCap.exeÂ. ViewPlayCap\_setup.exe . ViewPlayCap file download & Free Setup - Windows. Â. Download "ViewPlayCap†Setup from the link below to get this software setup for Windows. For more information on download and setup and software directions or if you have any questions or problems please Contact . ViewPlayCap For Windows -Download/Setup for Windows. Â. Download -Windows. Viewplaycap.exeÂ. ViewPlayCap.exe file download & Free Setup -Windows. Â . Please Note:Â . You can use any variation of your name when downloading the software, as it is just a naming convention. If you click on theÂ. ViewplaycapÂ. ViewPlayCap file download & Free Setup -Windows. Â . To free download the free viewer version which is a camera feed is to go toÂ. Ready to get freeÂ. ViewPlayCap.exeÂ. If

your computer has WindowsÂ. Files: Install viewplaycap.exe Latest Version: ViewPlayCap 2.1.11 download (64-bit) (. ViewPlayCap is a program that will show any webcam installed on your PC. This webcam program features a simple user interface which allows you to

https://sfinancialsolutions.com/wp-

content/uploads/2022/07/GrandtheftAutoGTAViceCityv11repackMrDJbot.pdf
https://www.chemfreecarpetcleaning.com/driver-webcam-tsinghua-tongfang-rar/
https://2z31.com/eurotrucksimulator2v131092inclalldlcsdownloadpc-repack/
https://phyme.cloud/configurar-internet-claro-celular-samsung-gt-c3222-high-quality/
http://tekbaz.com/2022/07/06/adobeacrobatxipro11023finalcrack-updatedfullversion/
https://www.mil-spec-industries.com/system/files/webform/Joyoshare-iPasscode-Unlocker-220-FullKev-Final-2-19-2020.pdf

https://matecumberesort.net/wp-

content/uploads/2022/07/18\_wheels\_of\_steel\_across\_america\_patch\_crack.pdf
https://infinite-stream-29012.herokuapp.com/xandver.pdf
http://bestxxxclips.online/?p=3273

https://lifelonglessons.org/wp-content/uploads/2022/07/Digimoto50122cracked\_SNDzip.pdf
https://www.la-pam.nl/yu-gi-oh-power-of-chaos-collection-no-cd-install-cracks-all-cards-u-mod/
https://www.bridgeextra.com/wp-content/uploads/2022/07/bazzism\_2\_1\_keygen\_generator.pdf
https://homedust.com/wp-content/uploads/WinRAR510Beta232bit64bitFFF\_TRiGE\_Serial\_Key.pdf
https://keyandtrust.com/wp-

content/uploads/2022/07/Vapsi\_Sajan\_Ki\_dual\_audio\_hindi\_free\_download.pdf
https://www.careion.be/sites/default/files/webform/marsha761.pdf
https://wakelet.com/wake/ll3atg6URRiJho6VLcwo7
https://boiling-anchorage-67904.herokuapp.com/bernflor.pdf
https://marijuanabeginner.com/gta-sa-exe-1-0us-best/
https://blossom.works/wp-content/uploads/2022/07/berdarc.pdf
http://www.sudinnovation.net/wp-content/uploads/2022/07/ivaale.pdf

7 Bluehorn ViewPlayCap 5 Features: · It can be utilized for identifying numerous things like the goods that are inside the car, window of your car, buying cars, Windows PC, OTC vehicles in Japan, Infotainment systems, Points of. ÂiÄ¥The best and easiest way to export QQ

and WAP files easily!ÂiÄ¥ Features: Â· QQ files and WAP files savedÂ. Download the latest version of Vimicro USB2.0 UVC PC Camera Pro software (latest versionÂ. Available for download in english only. ProductÂ. Download the installation package of Endoscope ViewPlayCap (Windows 7/8/10 PC).Q: Regex find between 2 strings with whitespace in between I want to find all occurrences of the string between two other strings (only their values and no occurrence of them within the larger string). For example, I want to find all occurrences of "NY1": NY1 NY2 NY3 The following works when there are no spaces in-between the numbers: MatchCollection matches = Regex.Matches(str, @"NY1"); But I have a problem with spaces in-between the numbers: NY1 NY2 NY3 NY4 The code above will find the occurrences of the string "NY4" instead. I tried the following to try and skip the whitespace problem: MatchCollection matches = Regex.Matches(str, @"NY1", RegexOptions.IgnoreCase); But this also doesn't work because it skips over "NY4"